## Introduction to AutoCAD

Join us for our AutoCAD Level I class, where you will learn the fundamental techniques for drawing and modifying using the AutoCAD interface, including opening and creating drawings, exploring the AutoCAD interface, and using commands to work efficiently in AutoCAD.

Group classes in NYC and onsite training is available for this course. For more information, email <a href="mailto:hello@nobledesktop.com">hello@nobledesktop.com</a> or visit: <a href="https://www.nobledesktop.com/classes/autocad-introduction">https://www.nobledesktop.com/classes/autocad-introduction</a>

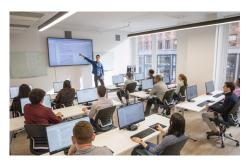

hello@nobledesktop.com • (212) 226-4149

#### **Course Outline**

#### 1: Getting Started with AutoCAD

Opening and Creating Drawings Exploring the AutoCAD interface Zooming and Panning

### 2: Entering Commands

Using the Mouse, Keyboard, and Enter Key to work quickly and efficiently in AutoCAD

### 3: Basic Drawing Commands

Lines

Circles

Rectangles

### 4: Projects

Creating Simple Drawings
Using Object Snap Tracking to extrapolate a projected top view
Using Modify tools to arrange an office layout

### 5: Drawing Precision in AutoCAD

Polar and Ortho Tracking Entering Coordinates and Angles Object Snaps and Tracking

# 6: Modifying Your Drawing

Move

Сору

Rotate

Mirror

Scale

Using the reference option with the Scale Tool